## **Deliveries - SKY Customer**

Last Modified on 08/15/2025 11:44 am CDT

Delivery Tickets are used to record inventory movement prior to the billing step. Use the *Search* field to filter Delivery Tickets by *Ticket #, Ticket Date*, or *Loaded Date*. Full or partial dates can be searched.

Select the Ellipsis icon to View PDF, Download PDF, Reverse, or Void.

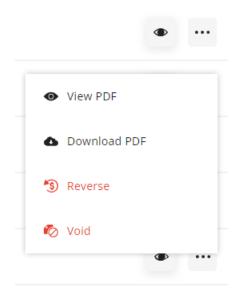

Select the Expand icon to view additional details regarding that Delivery Ticket.

| Ticket # 120000075          | Ticket Date<br>07/05/2023 | Loaded Date 07/05/2023 |             | <sub>User</sub><br>1re | <sub>Status</sub><br>Invoiced | <i>₫ ⊳</i> ····    |
|-----------------------------|---------------------------|------------------------|-------------|------------------------|-------------------------------|--------------------|
| Product                     | Quantity                  |                        | Price Unit  |                        | Split %                       | Share              |
| Bagged Fert 10-10-10 Totals | 10.000                    | Bags                   | \$4.50 Bags | \$ \$45.00<br>\$45.00  | 100.0000%                     | \$45.00<br>\$45.00 |

Add a Delivery by selecting the blue + Add Delivery Ticket icon in the lower right corner. For more on this process, see here.